This photo archive comprises scans of colour slides taken on annual/semi-annual visits to Bhutan from 1980 onwards. Although this personal record includes pictures illustrating a wide range of cultural elements, the emphasis is principally on the landscape, schools, development and change and the people themselves. Libraries (especially in schools) and the National Library are well covered. Earlier versions of the archive, covering 1980-1997, were deposited with the National Library staff and various other interested persons in 2010, 2011 and 2013.

In June, 2015 we bought an Epson Perfection V800 slide scanner, and all slides scanned from 17/6/15 onwards have been scanned on this. Slides already processed in past years are being re-scanned, since the Epson, as well as being quick and easy to use, gives a much better result than its modest Canon predecessor. At the same time, a more comprehensive review of all colour slides taken in Bhutan since our first visit, up to around the late-1990s, is being undertaken.

## **We hope that those viewing these photos will find them an Interesting and useful basis for comparison between then and now.**

## **Use & credit of photos**

Anyone may download and use our photos for non-commercial purposes. Please credit any images you use to **B&F Shaw Collection** and include (in brackets) the year taken as indicated by the first element of the title, e.g. B&F Shaw Collection (year)

## **Searching within the website folders**

Searching may be carried out on **file name** elements, via the Search box appearing top right of the file folder. **For each picture, the file name includes 3 elements:**

- **Date** in format year/month/day;
- Bracketed **running number,** establishing sequential order for photos taken that day, as appearing on the mounted colour slides when scanned; the numbers are sequential but not continuous due to selective culling of the slide collection over the years;
- Short **subject description**. Key words are included in this, to aid anyone doing a **subject search** via the **Search box** which appears top right in Windows folders.

**Cameras:** *Felicity Shaw* - Pentax K1000 (to end 1998); then Nikon FM10 (to Aug. 2001); Pentax MZ50 thereafter; occasional use of Leica M3 with 50mm Summicron f2 lens. *Brian Shaw* – Nikormat, Nikon and Leica, in various iterations. **Film stock:**  Kodachrome 25 to 1984, thereafter Fujichrome Velvia 50, Sensia 50, Sensia II 100 and Provia 100F. (Occasionally Ektachrome or Kodachrome 64, when extra film needed in Bhutan.)

**Scanning specifications & procedure:** Slides scanned at 3,200 ppi and saved as JPGs. The JPGs are converted to TIFs for editing and then the final edit is saved again as a JPG at high to highest resolution, resulting in a file of 3-5 MB, for the distributed Photo Archive. [The reason for conversion to TIF for editing is that data integrity is retained in TIFs when edited and re-saved, but when one edits and re-saves a JPG, something is lost each time, due to the way in which the data is packaged in the much smaller JPG file.] The original scans in JPG format are preserved separately, as the unedited archive master scans.

## **Brief notes on file format & data loss when editing jpegs**

These files are in ipeg (ipg) format. If a ipeg is opened and then closed (without re-saving) there is no data loss. However, if a JPEG is opened, and then re-saved (perhaps after a little editing) then some data is lost in the compression process that is automatically applied to keep files in this format a manageable size.

**To avoid any prospect of data loss** with the archived jpegs, if wanting to edit an individual image for presentation purposes, you should copy it across from the file folder (not via an editing program) to some other location and work on it there. Give the edited file a new name and make sure not to put it back in the archive folder. The files in the archive folder should remain unchanged.

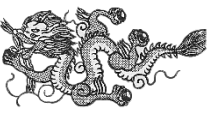